## GIMP. Praktyczne projekty

## WBodzimierz Gajda

Drogi Czytelniku! Poni|ej zamieszczona jest errata do ksi|ki: ["GIMP. Praktyczne pro](https://helion.pl/ksiazki/gimp-praktyczne-projekty-wlodzimierz-gajda,gimppp.htm)jekty"

Jest to lista bB dów znalezionych po opublikowaniu ksi |ki, zgBo zaakceptowanych przez nasz redakcj. Pragniemy, aby nasze pul wiarygodne i speBniaBy Twoje oczekiwania. Zapoznaj si z poni|s dodatkowe zastrze|enia, mo|esz je zgBoshttposd/ardebisom mpl/user/er

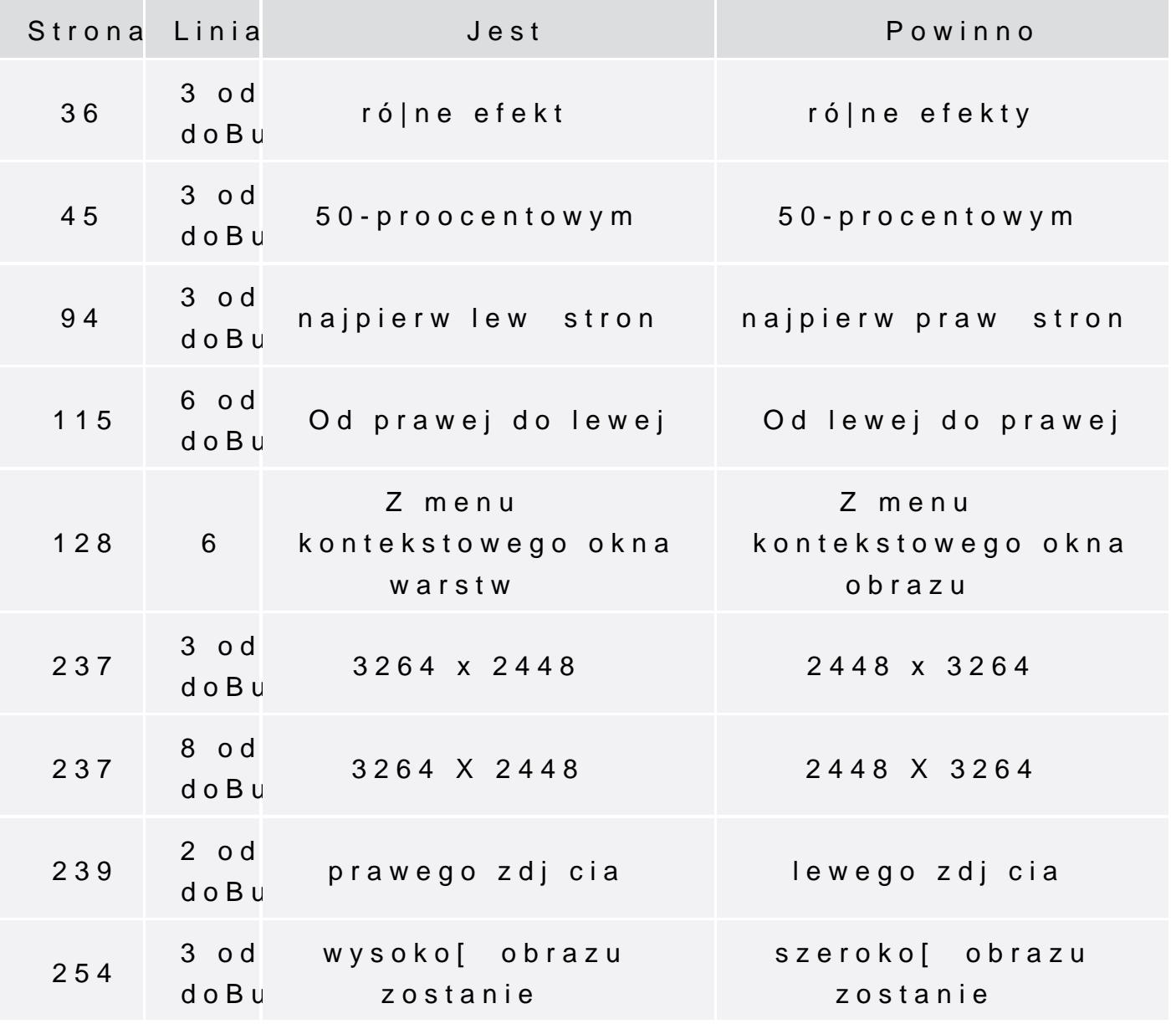

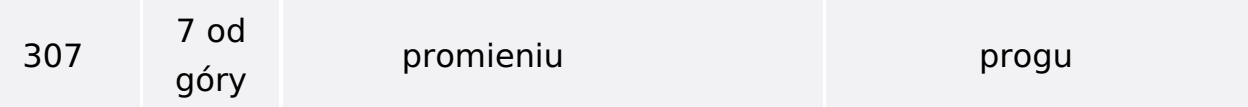